**Kommunikationsnetz Würenlos**

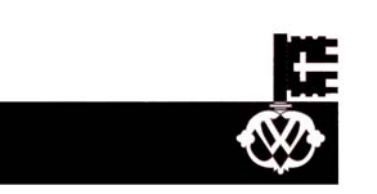

## Internet-Zugang

**über das gemeindeeigene Kommunikationsnetz Würenlos** 

# *flashcable*

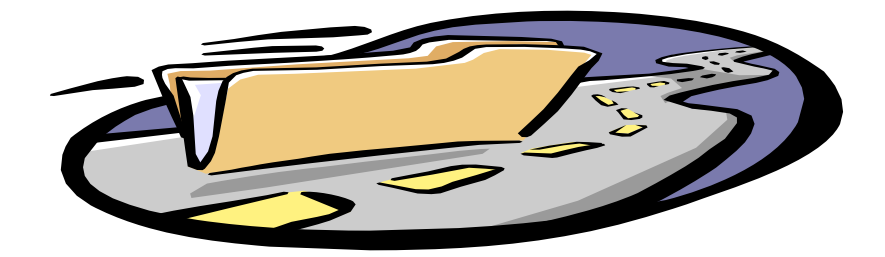

- **@** ohne Zeitbegrenzung
- **@** ohne Datenvolumenbegrenzung
- **@** pauschaler Abopreis
- **@** einfache Installation
- **@** bestellen und

### **surfen ab 03.01.2006**

### **Wie können Sie sich anmelden?**

Das Bestellformular können Sie auf unserer **Homepage** abrufen und uns ausgefüllt und unterzeichnet einsenden.

**www.wuerenlos.ch**

#### **Haben Sie noch keinen Zugang zum www?**

Fordern Sie das Bestellformular bei uns an:

Kommunikationsnetz Würenlos Schulstrasse 24 5436 Würenlos

Tel. 056 436 87 60 - Fax 056 436 87 69

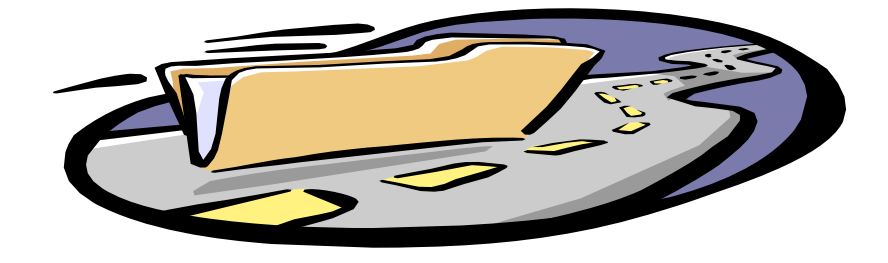

Wählen Sie *flashcable* - es lohnt sich